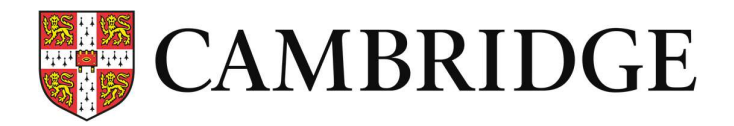

## Preparation Centre Results Online FAQs

If you can't find the answer to your question, please contact your centre.

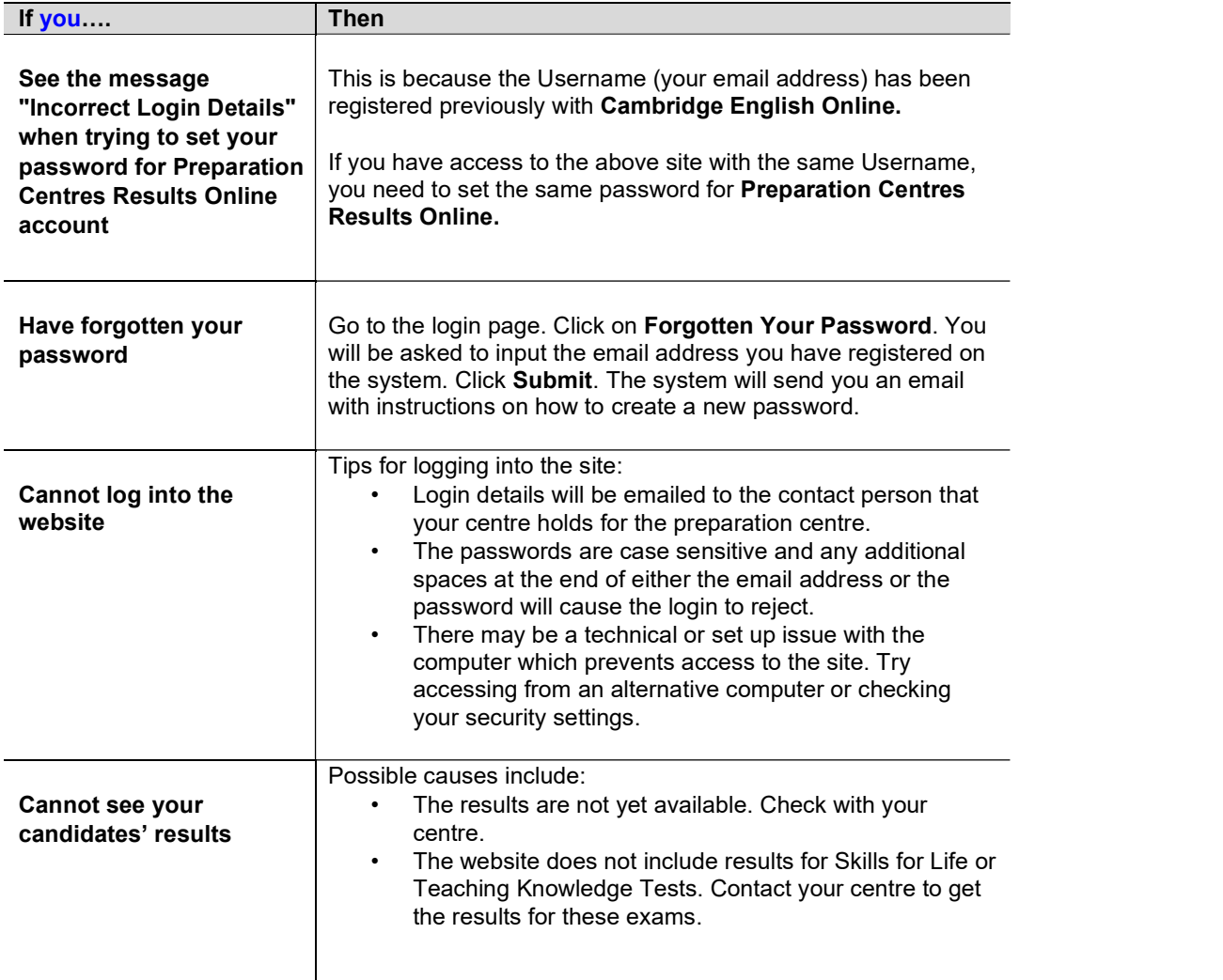

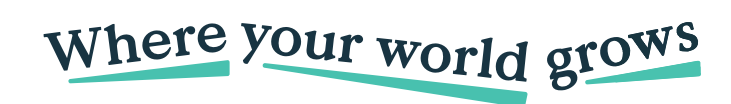

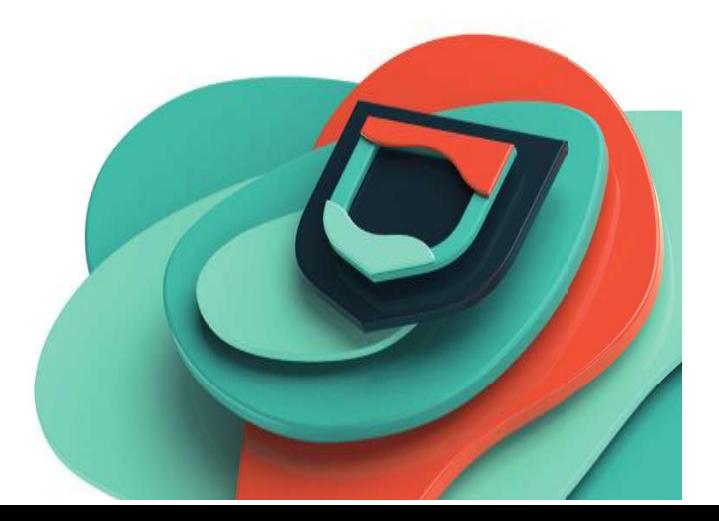

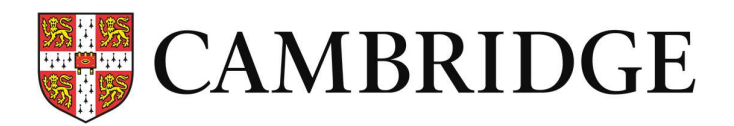

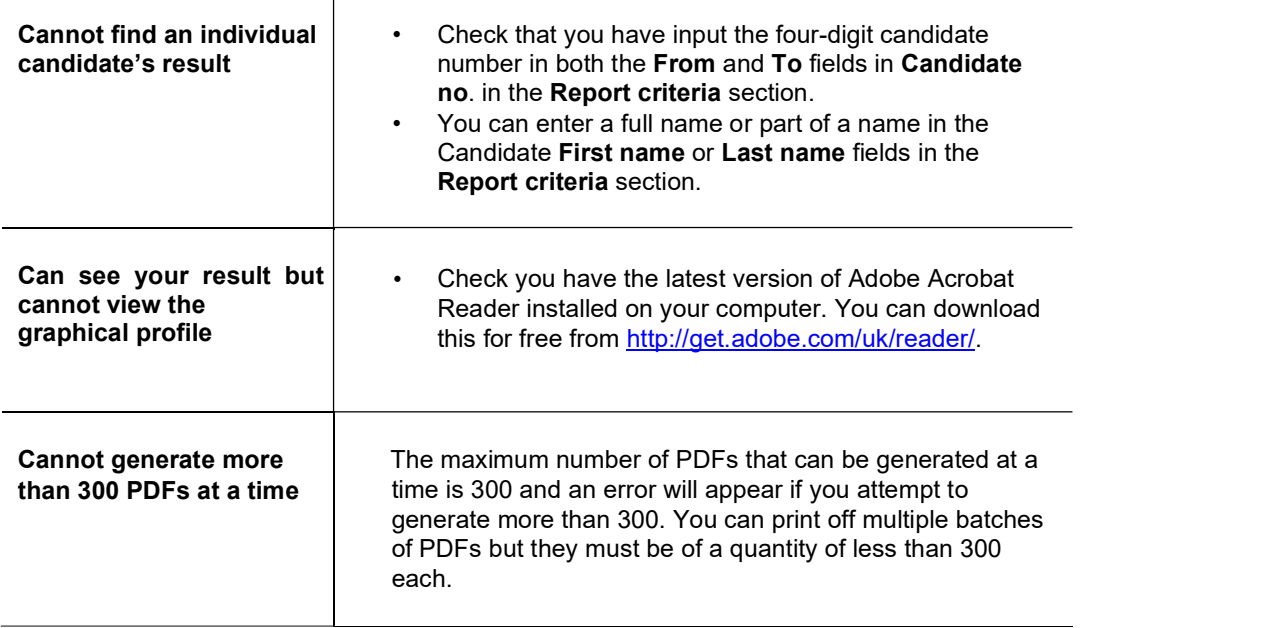

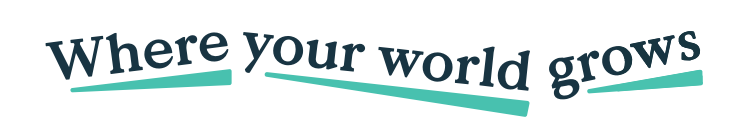

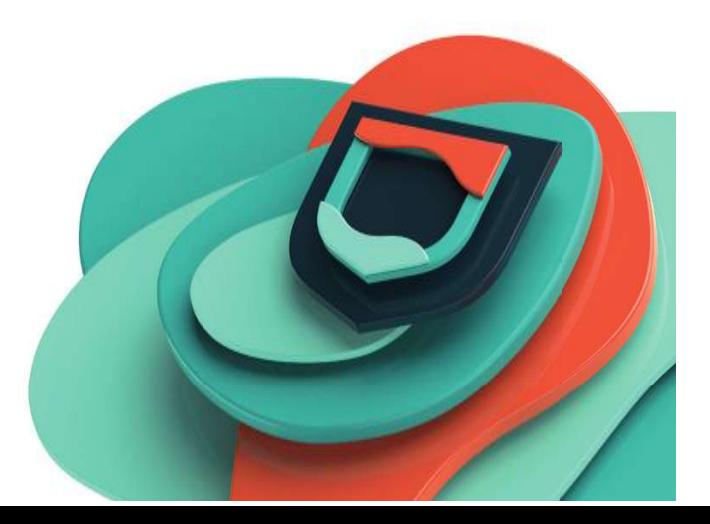

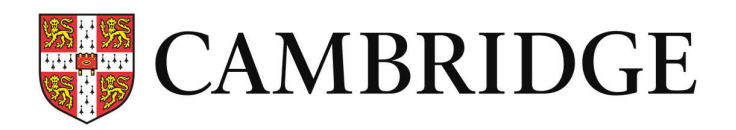

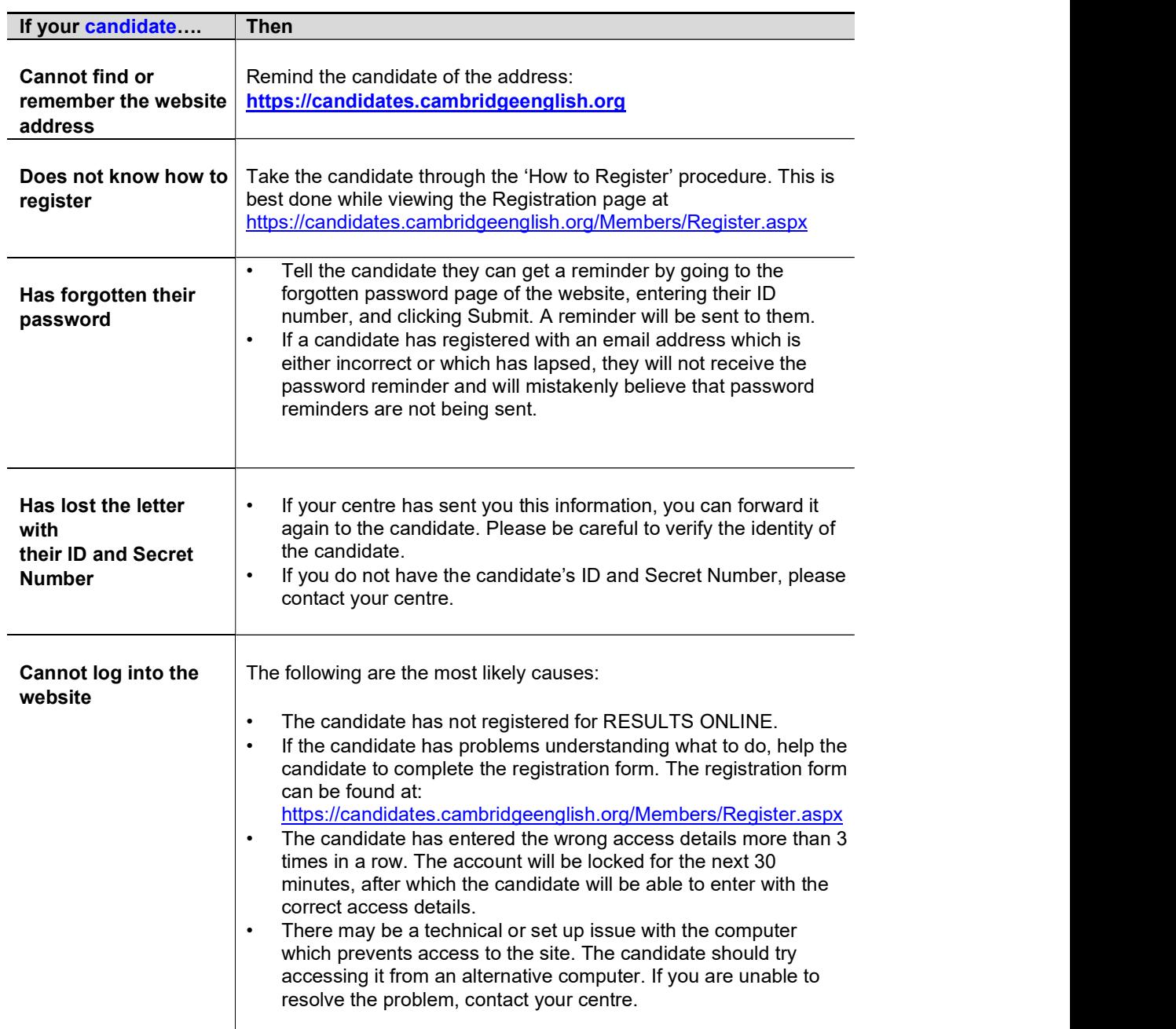

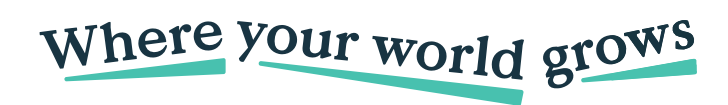

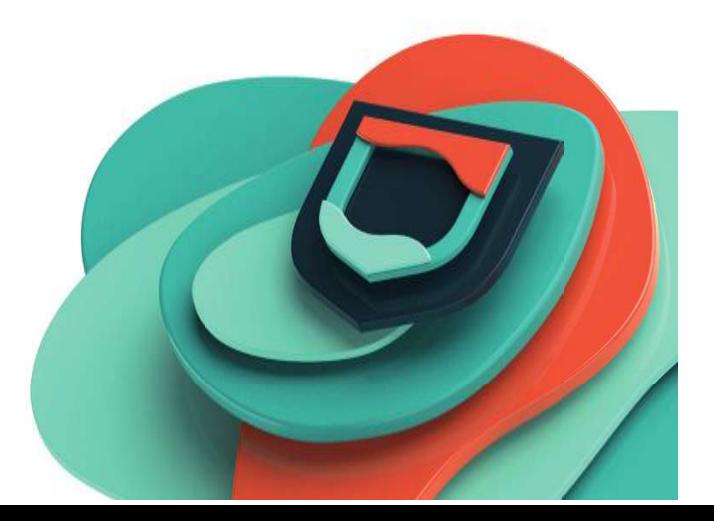

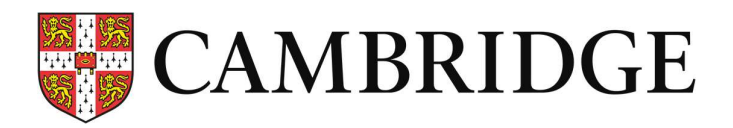

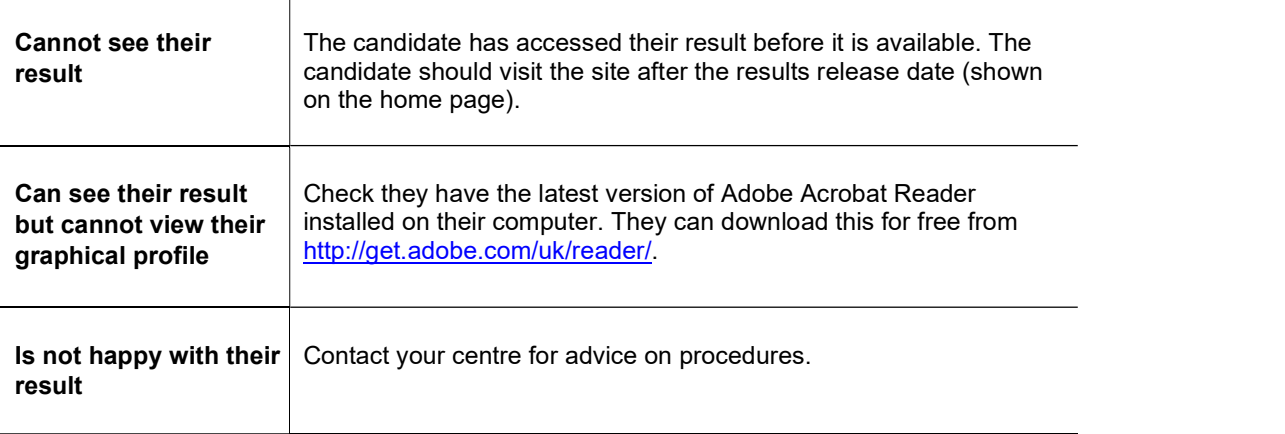

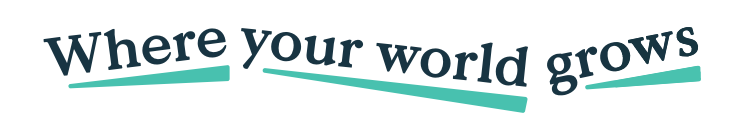

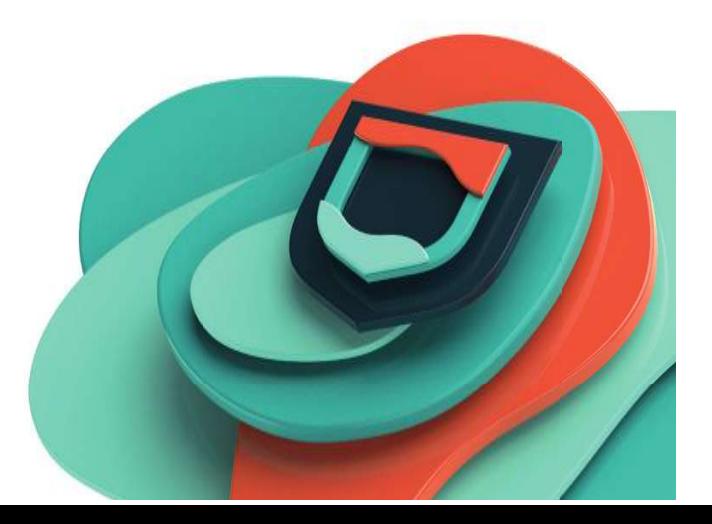